## **Lecteur de conférence vidéo**

Le lecteur de conférence vidéo permet l'affichage simultané des diapositives et de la vidéo d'un présentateur. Lors du visionnage, les apprenants peuvent modifier le ratio entre la vidéo et les diapositives, simplement en cliquant et en faisant glisser le contenu sur l'écran d'un plan à l'autre.

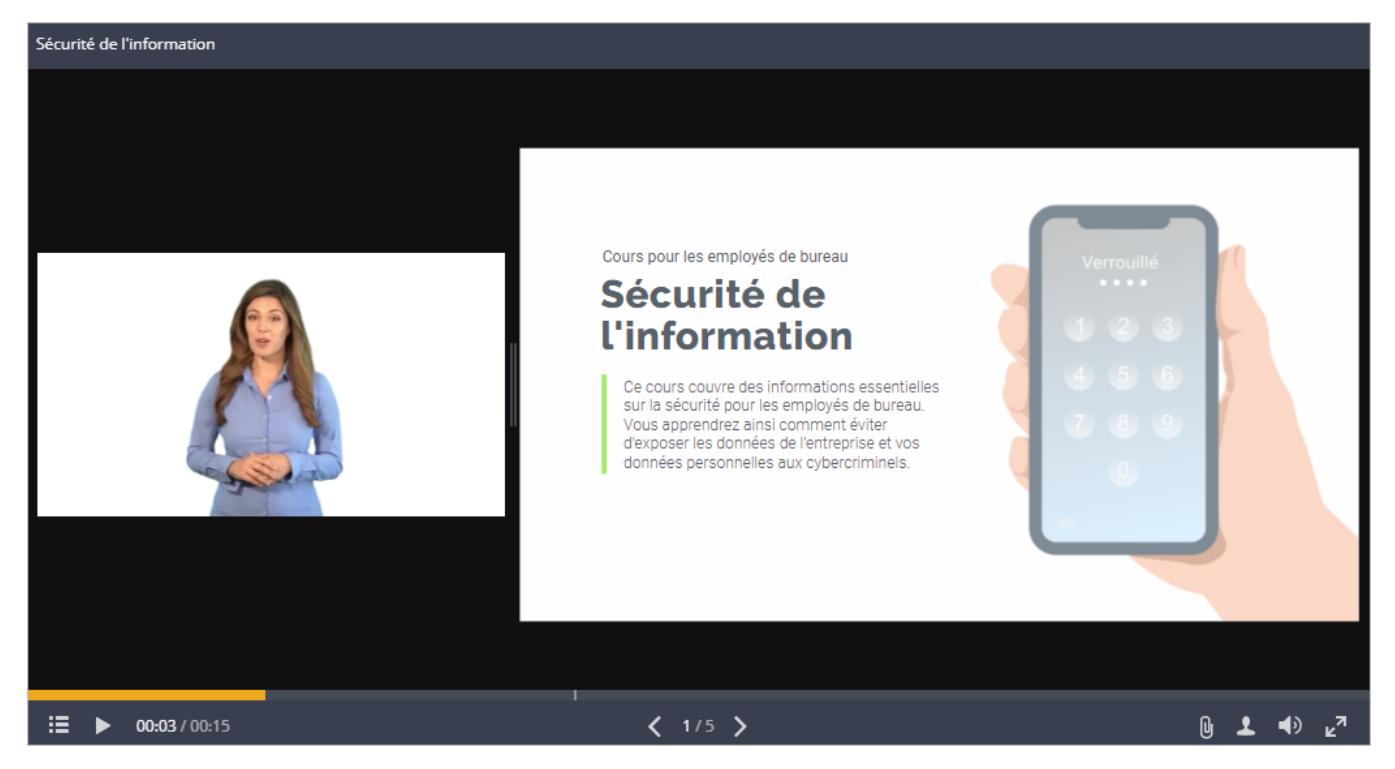

Personnalisez le lecteur de cours vidéo pour vous-même et vos utilisateurs.

- [Configurez les panneaux du lecteur](https://docs.ispring.eu/display/ISMD/Configurer+les+panneaux+du+lecteur)
- [Lecture et navigation](https://docs.ispring.eu/display/ISMD/Lecture+et++navigation)
- $\bullet$  Importez et exportez des paramètres du lecteur
- Personnalisez la palette de couleurs
- Modifiez des textes